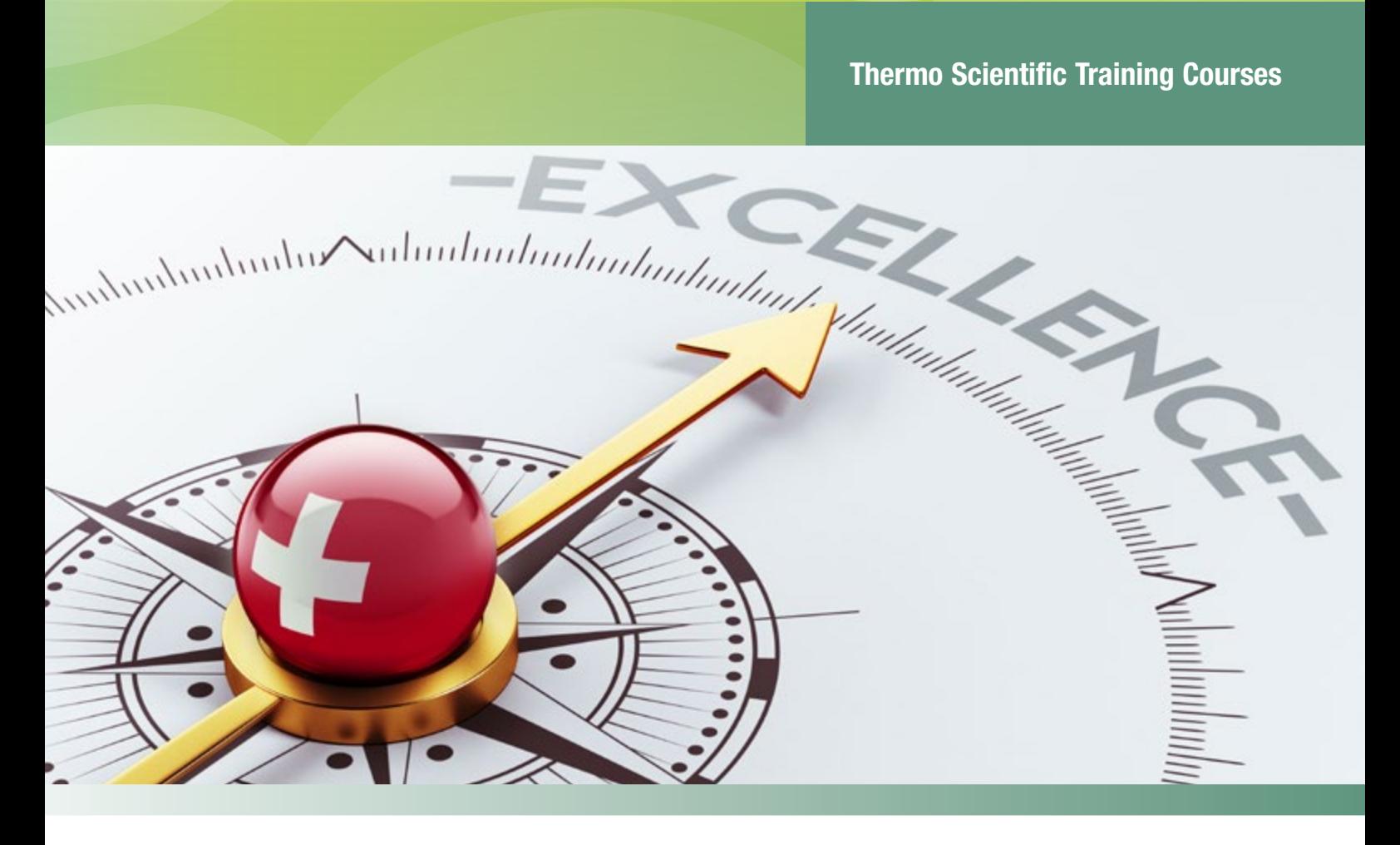

## La clé de la réussite pour votre laboratoire Catalogue Formations 2016 Suisse

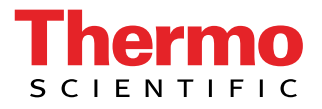

# Investissez dans le développement des compétences de votre équipe

Votre personnel est le bien le plus précieux de votre laboratoire. Nous vous proposons une formation professionnelle et une certification à travers un portefeuille de stages complet pour vous aider à maximiser votre investissement en termes d'utilisation optimale de votre instrument et de qualité de résultats.

Notre mission ultime est de vous apporter une solution complète à vos besoins analytiques. Pour atteindre cet objectif, nous vous proposons une large variété de stages de formations qui peuvent porter sur:

- **Le fonctionnement de votre instrument: matériel et logiciel**
- **La maintenance de votre instrument**
- **Les logiciels et les applications**

La qualité de nos infrastructures et notre équipe de formateurs cosmopolite visent à garantir une expérience de formation optimale et à vous permettre de gagner en productivité. Spécialistes dans leurs disciplines nos formateurs certifiés utilisent des méthodes pédagogiques variées afin de s'assurer que les stagiaires puissent bénéficier d'un retour maximal sur leurs investissements et acquérir des connaissances théoriques et une expérience pratique. Nos stages se déclinent sous différentes formules et s'organisent à votre convenance dans votre laboratoire ou dans l'un de nos Centres d' Excellence de formation et démonstration.

Nous nous ferons un plaisir de discuter de vos besoins de formation et nous réjouissons à l'idée de travailler avec vous prochainement pour assurer votre succès avec nos produits.

# Table des matières

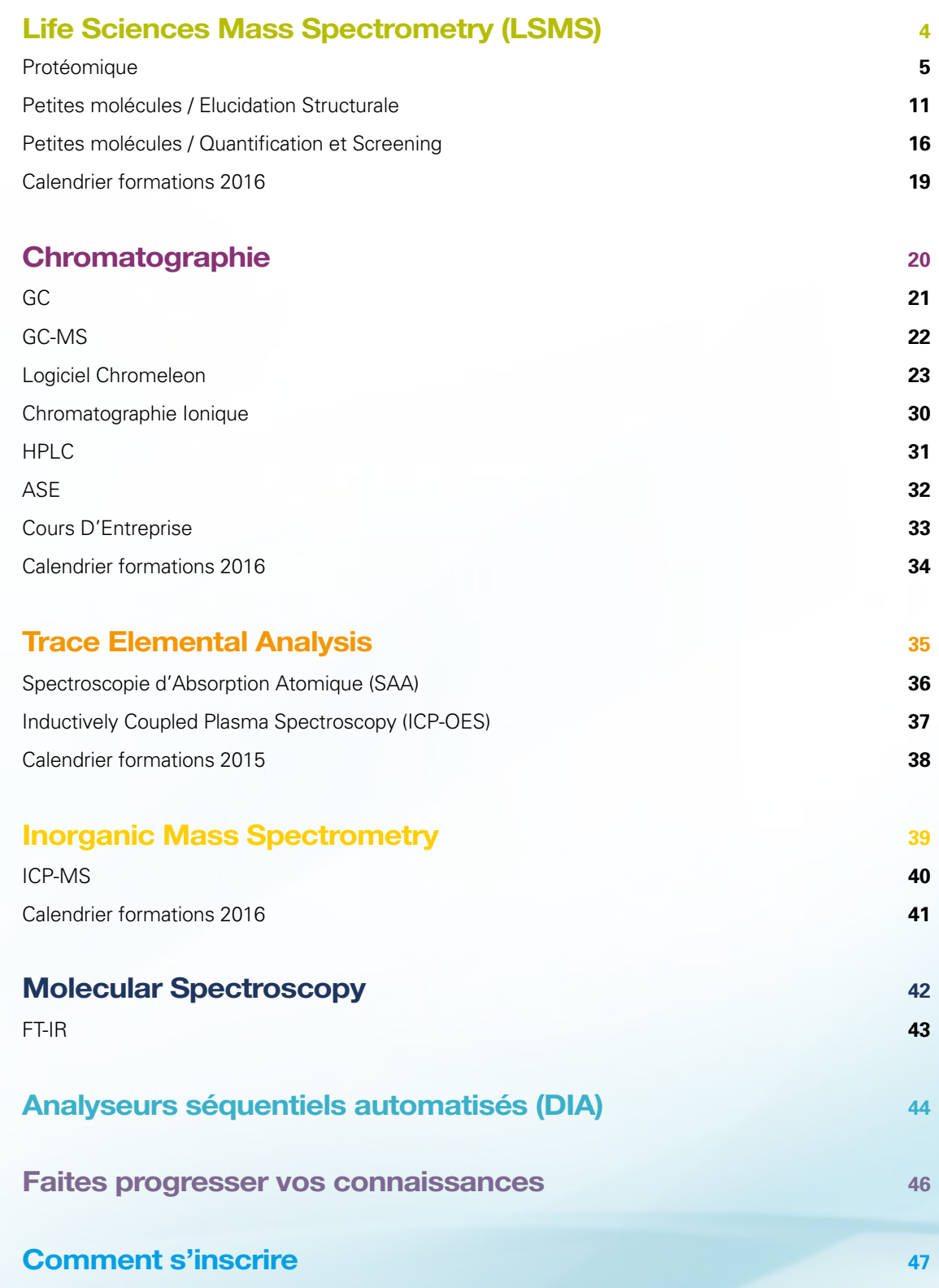

<span id="page-3-0"></span>Investissez dans le développement des compétences de votre équipe. Que vous souhaitiez améliorer vos connaissances professionnelles ou gagner en productivité, nos formations en spectrométrie de masse pour les sciences de la vie sont destinées à s'assurer que chaque stagiaire puisse aborder ses propres domaines d'intérêts. Les formations offrent à la fois une approche théorique et pratique et sont enseignées par des formateurs certifiés et expérimentés.

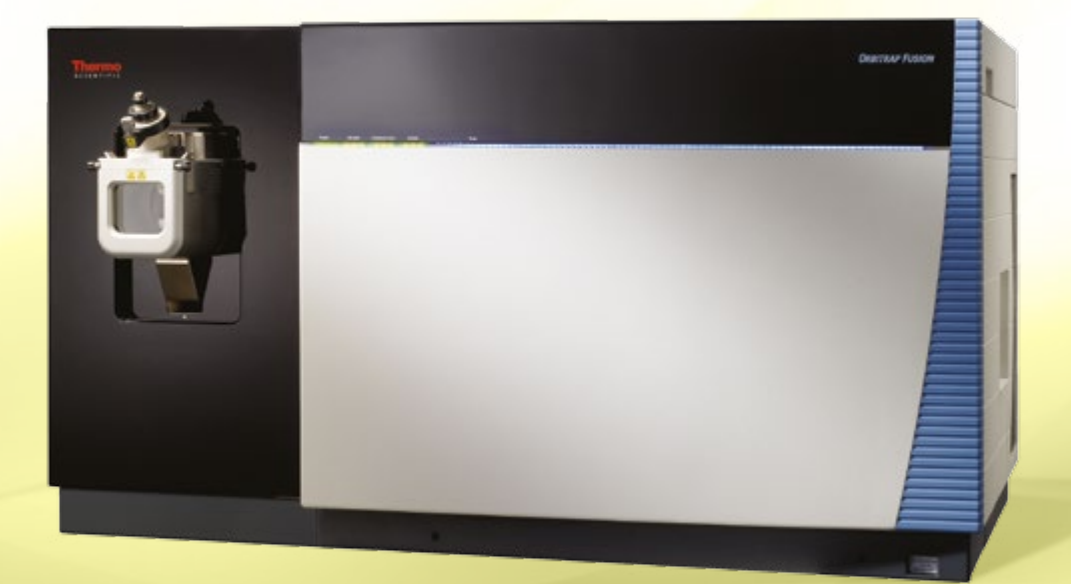

## <span id="page-4-0"></span>Life Sciences Mass Spectrometry **Protéomique**

## **Formation: Utilisation de l'Ion Trap et du LTQ Orbitrap Biotech**

## Objectifs:

Cette formation est destinée à des utilisateurs ayant une expérience pratique du couplage LC-MS au préalable et spécialement intéressés parl'analyse de protéines et peptides. Elle est consacrée aux spectromètres de masse Thermo Scientific™ LTQ Orbitrap™ et de type trappe ionique et aborde les instructions nécessaires à la mise en place du mode d'ionisation ESI, nanospray (NSI) dynamique et statique pour l'analyse de protéines et peptides, l'étalonnage en masse et la maintenance préventive de premier niveau, la mise en place et l'optimisation des strategies d'acquisition en mode data dependent. De plus, une discussion sur l'analyse qualitative et le retraitement qualitatif des données haute résolution avec les logiciels Thermo Scientific™ Xcalibur™, Proteome Discoverer™, et SIEVE™ est menée. Si une formation sur l'ETD est demandée, les thèmes suivants peuvent alors être inclus au programme: maintenance de la source ETD, optimisation, réglage et étalonnage des composants de l'ETD, mise en place de méthodes ETD et retraitement des données ETD.

#### Les themes abordés sont:

- Théorie sur la trappe ionique et la technologie Orbitrap
- Le réglage et l'étalonnage en masse
- Mise en pratique du mode ESI et NSI
- Stratégie d'acquisition en mode Data Dependent
- Mise au point de méthodes pour l'étude des modifications post-traductionnelles
- Mise au point de méthodes en mode de détection parallèle

### Cette formation n'est proposée que sur site client

- Mise au point de méthodes en Haute Résolution (et Masse Exacte)
- Traitement qualitatif des données avec le logiciel Xcalibur
- Logiciel Proteome Discoverer
- Maintenance préventive/de premier niveau de l'instrument Thermo Scientific LTO

## **Formation: Utilisation du Q Exactive Biotech**

### Objectifs:

Cette formation est destinée à des utilisateurs ayant une expérience pratique du couplage LC-MS au préalable et spécialement intéressés par l'analyse de protéines et peptides. Elle est consacrée au spectromètre de masse Thermo Scientific™ Q Exactive™ et aborde les instructions nécessaires à la mise en place du mode d'ionisation ESI, nanospray (NSI) dynamique et statique pour l'analyse de protéines et peptides, l'étalonnage en masse et la maintenance préventive/de premier niveau, la mise en place et l'optimisation des stratégies d'acquisition en mode data dependent. De plus, une discussion sur l'analyse qualitative et le retraitement qualitatif des données haute résolution avec les logiciels Thermo Scientific Xcalibur, Proteome Discoverer, FT, et SIEVE est menée. Une introduction au logiciel Thermo Scientific™ Pinpoint peut également être incluse au programme de cette formation.

## Les themes abordés sont:

- Théorie du quadripôle et de la technologie Orbitrap
- Les composantes matérielles du Q Exactive
- Le réglage et l'étalonnage en masse de l'instrument
- Développement de méthode LC en nano débit
- Mise en place de méthodes en data dependent et multiplexing
- Création des méthodes et des séquences avec Xcalibur et retraitement des résultats
- Logiciel Proteome Discoverer
- Retraitement des données dans le cadre de l'étude des modifications post-traductionnelles

## **Protéomique**

## **Formation: Utilisation du LTQ FT Biotech**

## Objectifs:

Cette formation sur l'utilisation du spectromètre de masse Thermo Scientific™ LTQ FT™ est destinée à des utilisateurs ayant une experience pratique du couplage LC-MS au préalable et spécialement intéressés par l'analyse de protéines et peptides. Elle est consacrée au spectrometer de masse Thermo Scientific LTQ FT et aborde la description du mode d'ionisation ESI, les réglages liés à la mise en place du mode nanospray (NSI) ainsi que la mise au point des stratégies d'acquisition en mode data dependent. De plus, une discussion sur l'analyse qualitative et le retraitement qualitatif des données haute résolution avec les logiciels Thermo Scientific Xcalibur et Proteome Discoverer est engagée suivie d'une mise en pratique avec un jeu de données.

## Les thèmes abordés sont:

- Théorie d'une trappe ionique
- Théorie d'un spectromètre de masse FT ICR
- Le réglage et l'étalonnage en masse
- Mise en pratique du mode ESI et NSI
- Stratégie d'acquisition en mode Data Dependent
- Mise au point de méthodes pour l'étude des modifications posttraductionnelles

## Cette formation n'est proposée que sur site client

- Mise au point de méthodes en détection parallèle
- Mise au point de méthodes en Haute Résolution (et Masse Exacte)
- Traitement qualitatif des données avec le logiciel Xcalibur
- Logiciel Proteome Discoverer
- Maintenance préventive de premier niveau de l'instrument Thermo Scientific LTQ

## **Formation: Utilisation du LTQ MALDI et LTQ Orbitrap MALDI Biotech**

## Objectifs:

Cette formation vise à familiariser le nouvel utilisateur de la gamme d'instruments Thermo Scientific™ MALDI LTQ Orbitrap™. Elle permet au nouvel utilisateur d'acquérir les compétences nécessaires au contrôle et à l'évaluation manuelle d'un échantillon complet, l'analyse de l'échantillon par LC-MALDI ou encore aux études métabolomiques à partir d'imagerie de tissus. Ce stage balaie un programme étendu qui aborde aussi bien la théorie de l'instrument, la maintenance du système, la préparation d'échantillons, la configuration de l'instrument, les stratégies d'acquisition et le retraitement des données.

### Les thèmes abordés sont:

- Description des composantes matérielles de l'instrument
- Préparation de la configuration de l'instrument en vue d'analyses MALDI
- Les paramètres de réglages de la page Tune
- Automatic Gain Control (AGC), Crystal Positioning System (CPS), Auto Spectrum Filter (ASF)
- Etalonnage en masse de l'instrument
- Choix de la plaque et son réglage (étalonnage)
- Stratégies d'acquisition en mode data dependent
- Retraitement des données avec Xtract et le logiciel Proteome Discoverer
- Protein Calculator et Recalibrate OffLine
- Méthodes d'acquisition en data dependent appliquées à des approches LC MALDI (option disponible avec le DevKit)
- Imagerie de tissus, interface Tune, création de méthodes et analyses d'échantillons
- Utilisation de le Thermo Scientific™ ImageQuest™

## **Protéomique**

## **Formation: Utilisation du TSQ Biotech**

## Objectifs:

Cette formation a pour but de familiariser le nouvel utilisateur du spectromètre de masse Thermo Scientific™ TSQ™ au fonctionnement de cet instrument à triple quadripôle dans le cadre du dosage de peptides et protéines. Les modes d'ionisation ESI et NSI, l'étalonnage en masse et l'optimisation des réglages, l'acquisition de données, la maintenance ainsi que les fonctionnalités générales des logiciels Xcalibur et Pinpoint sont abordés. Le programme de ce stage peut être personnalisé en fonction des besoins du client/de l'utilisateur.

### Les thèmes abordés sont:

- Les composantes matérielles du TSQ et la théorie d'un système triple quadripôlaire
- Le réglage et l'étalonnage en masse
- Mise en pratique des modes ESI et NSI
- Maintenance

## Cette formation n'est proposée que sur site client

- Optimisation des paramètres pour un dosage rigoureux
- Le dosage quantitatif avec Xcalibur
- Le logiciel Pinpoint
- Mise au point de méthodes
- Retraitement des données

## **Formation: Quantification des proteines et peptides**

## Objectifs:

Ce stage est destiné aux utilisateurs d'instruments Thermo Scientific de type trappe ionique, LTQ Orbitrap et TSQ intéressés par les dernières techniques/approches quantitatives utilisées en protéomique. Cette formation permet à l'utilisateur de développer ses compétences acquises dans la recherche d'identification de protéines par l'apprentissage des méthodes de quantification relative et absolue des protéines presents dans des échantillons biologiques.

Ce stage insiste exclusivement sur le dosage des protéines et peptides. L'apprentissage de l'utilisation des instruments de type trappe ionique, LTQ Orbitrap et TSQ, ou du logiciel Xcalibur, n'est pas inclus au programme. Les personnes intéressées par ce type de formation de premier niveau sont invités à s'inscrire à la formation correspondant à l'instrument en question ou à la formation sur le logiciel Xcalibur.

### Les thèmes abordés sont:

- Modèle de méthode LC-MS spécifique au dosage à partir de Instrument Setup
- Evaluation/contrôle de la qualité des données à partir de Qual Browser
- Quantification absolue avec le logiciel LCQuan et les modules Processing Setup, Sequence Setup et Quan Browser du logiciel Xcalibur.
- Quantification relative sans marquage avec le logiciel SIEVE

### Cette formation n'est proposée que sur site client

- Dosage des peptides grâce à la méthode du marquage par des isotopes stables à partir d'acides aminés présents dans les milieux de cultures cellulaires (SILAC) et le logiciel Proteome Discoverer
- Dosage des peptides grâce au marquage isotopique de type iTRAQ ou TMT et le logiciel Proteome Discoverer
- Analyse en mode SRM (Selected Reaction Monitoring) avec le logiciel Pinpoint

Protéomique

## **Formation: Utilisation du Fusion Biotech**

## Objectifs:

Cette formation est destinée à des utilisateurs ayant une expérience pratique du couplage LC-MS au préalable et spécialement intéressés par l'analyse de protéines et peptides. Elle est consacrée au spectromètre de masse Thermo Scientific™ Orbitrap Fusion™ et aborde la description des modes d'ionisation ESI, nanospray (NSI) dynamique et statique, l'étalonnage en masse et la maintenance préventive/de premier niveau, la mise en place et l'optimisation des stratégies d'acquisition en mode data dependent. De plus, l'analyse qualitative et le retraitement qualitatif des données haute résolution avec les logiciels Thermo Scientific Xcalibur, Proteome Discoverer, FT, et SIEVE sont discutées lors de cette formation. Si le module ETD est présent, les thèmes suivants peuvent alors être inclus au programme: maintenance de la source ETD, optimisation, réglage et étalonnage des composants de l'ETD, mise en place de méthodes ETD et retraitement des données ETD.

## Les thèmes abordés sont:

- Théorie de la trappe ionique linéaire à double cellule, du quadripôle et la technologie Orbitrap
- Le réglage et l'étalonnage en masse
- Mise en pratique des modes ESI et NSI
- Stratégie d'acquisition en mode Data Dependent
- Mise au point de méthodes pour l'étude des modifications posttraductionnelles
- Mise au point de méthodes en détection parallèle
- Mise au point de méthodes en Haute Résolution (et Masse Exacte)
- Traitement qualitatif des données avec le logiciel Xcalibur
- Logiciel Proteome Discoverer
- Maintenance préventive/de premier niveau

## **Formation: Logiciel Proteome Discoverer**

## Objectifs:

L'objectif de ce stage est d'assurer au nouvel utilisateur une totale maîtrise du logiciel Thermo Scientific Proteome Discoverer. Le logiciel Proteome Discoverer est une plateforme flexible et souple conçue pour l'analyse des données qualitatives et quantitatives en protéomique. Une présentation détaillée de tous les modules du logiciel Proteome Discoverer est suivie d'exercices pratiques permettant de s'assurer de la bonne compréhension de tous les processus. Les stagiaires se familiarisent à la manipulation des bases de données, à l'ajustement des paramètres de recherche dans les bases de données et à l'interprétation des résultats. A l'issue de cette formation, ils seront capables d'appliquer toutes les fonctionnalités du logiciel à leur propre étude/problématique.

## **Formation: Logiciel SIEVE**

## Objectifs:

Le logiciel Thermo Scientific SIEVE est conçu pour les analyses d'expression semi-quantitatives différentielles, sans marquage, de proteins et peptides à partir de la comparaison de jeux de données LC/MS. Ce logiciel est un outil rigoureux pour l'analyse de données réalisée dans le cadre de la découverte de biomarqueurs. Ce stage permet au nouvel utilisateur de maitriser tous les modules du logiciel. Les stagiaires se familiarisent aux processus d'alignement chromatographique, d'évaluation statistique et la recherche dans les bases de données. A l'issue de cette formation, ils seront capables d'appliquer toutes les fonctionnalités du logiciel à leur propre étude/problématique.

## Life Sciences Mass Spectrometry **Protéomique**

## **Formation: Logiciel PEAKS Studio**

## Objectifs:

L'objectif de ce stage est d'assurer au nouvel utilisateur une totale maîtrise du logiciel Thermo Scientific™ PEAKS Studio™ spécialisé dans le séquençage de novo. Une introduction sera fournie sur l'optimisation et la mise en place de stratégies d'acquisition en mode data dependent pour l'approche de séquençage de novo. De plus, une présentation détaillée de tous les modules du logiciel PEAKS Studio est suivie d'exercices pratiques permettant de s'assurer de la bonne compréhension de tous les processus. Les stagiaires deviendront autonomes dans les demarches manuelles et automatiques de séquençage de novo, ceci incluant les modifications post-traductionnelles, la recherche en homologie ainsi que l'interprétation des résultats. Au terme de ce stage, ils seront capables d'appliquer toutes les fonctionnalités du logiciel à leur propre étude/ problématique.

## **Formation: Logiciel Pinpoint**

### Objectifs:

L'objectif de ce stage est d'assurer au nouvel utilisateur une totale maîtrise du logiciel Pinpoint et ce, dans le retraitement des données obtenues à partir d'un système TSQ, LTQ Orbitrap ou Q Exactive.

Le logiciel Pinpoint propose une assistance au développement rapide de dosages de protéines/peptides et s'affirme comme un outil performant dans le cadre du retraitement quantitatif des données. Cette formation aborde tous les aspects liés à l'identification, la caractérisation et le dosage d'échantillons biologiques, fournissant ainsi une méthode de travail complète pour l'identification de biomarqueurs et leur contrôle.

Aussi bien les données MS<sup>,</sup> et Haute Résolution/Masse Exacte (HR-AM) que les données SRM ou iSRM peuvent être retraitées avec ce logiciel/ Le logiciel Pinpoint est aussi bien adapté aux données MS<sup>,,</sup> et Haute Résolution/Masse Exacte (HR-AM) que les données SRM ou iSRM.

Le contenu du programme peut être personnalisé en fonction des besoins du client/de l'utilisateur et ce module peut être combiné avec tout autre cours sur l'utilisation des spectromètres de masse Thermo Scientific appliquée au domaine des Biotechnologies: TSQ, LTQ Orbitrap ou Q Exactive.

## Life Sciences Mass Spectrometry Protéomique

## **Formation: Logiciel ProSightPC**

## Objectifs:

L'objet de cette formation est de donner au nouvel utilisateur la capacité d'utiliser le logiciel ProSightPC™ à son plein potentiel. Le logiciel Thermo Scientific™ ProSightPC™ est un outil complet pour l'identification et la caractérisation des protéines intactes er des peptides. Il permet un traitement précis de toutes les données MS/MS issues d'expériences ascendantes, intermédiaires ou descendantes incluant la characterisation de protéines avec des PTMs connus.

La formation débute par une présentation détaillée des options disponibles avec des exercices d'applications pour permettre une meilleure compréhension de toutes les fonctionnalités. Elle aborde toutes les étapes depuis le choix des paramètres du logiciel jusqu'au rapport en incluant les modes multi-recherche disponibles pour déterminer la séquence exacte de la protéine avec modifications et épissage alternatif.

## **Formation: Logiciel Protein Deconvolution**

## Objectifs:

L'objectif de cette formation est de permettre aux nouveaux utilisateurs d'utiliser toutes les potentialités du logiciel Thermo Scientific™ Protein Deconvolution. Le logiciel Protein Deconvolution améliore significativement l'identification et la caractérisation de protéines intactes pour les analyses de spectrométrie de masse. C'est le seul logiciel de déconvolution de protéines capable aujourd'hui d'exploiter des données ultra haute résolution et de masses précises acquises sur des systèmes Orbitrap. Une présentation détaillée abordera toutes les options disponibles avec des exercices d'application pour permettre une meilleure compréhension de toutes les fonctionalités. Durant la formation sont présentées toutes les étapes nécessaires à l'utilisation des deux algorithmes incorporés (Xtract and ReSpect), traitement de données et rapport.

Un guide relatif à l'analyse de protéines intactes pour les spectromètres de masse Thermo Scientific sera fourni.

<span id="page-10-0"></span>Petites molécules / Elucidation Structurale

## **Formation: Utilisation du Fusion**

## Objectifs:

Cette formation s'adresse à des utilisateurs expérimentés en LC-MS qui souhaitent se familiariser avec le spectromètre de masse Fusion Thermo Scientific.

La formation aborde les parties théoriques de l'ionisation à pression atmosphérique (API) et du principe de fonctionnement de l'instrument, puis l'optimisation de composés, la calibration en masse, l'analyse de données et les fonctionnalités générales de Xcalibur ainsi que les lignes principales de logiciels supplémentaires pour le traitement de données.

## Les thèmes abordés sont:

- Présentation théorique de l'instrument (Dual Pressure Linear Ion Trap, Quadrupole et Orbitrap)
- Optimisation et Calibration
- Optimisation de composés en vue d'analyses MS et MS/MS
- Développement de méthodes en LC/FTMS
- Introduction à Qual Browser
- Méthodes en masses précises
- Analyses en mode Data Dependent
- Quantification avec Xcalibur

## **Formation: Utilisation de l'Ion Trap**

## Objectifs:

Cette formation a pour but de familiariser le nouvel utilisateur à l'utilisation de l'Ion Trap. Le programme de stage comporte une description de l'API et du principe de fonctionnement de la trappe ionique (linéaire et 3D, simple et double trappe), l'optimisation, la calibration en masse de l'instrument, l'acquisition de données, la maintenance ainsi qu'une description des principales fonctions du logiciel Xcalibur.

Il convient de noter que cette formation concerne l'analyse quantitative et qualitative des petites molécules et qu'aucune méthodologie liée au « mapping » de protéines et à la détermination de séquences peptidiques ne sera abordée. Une session spécifique intitulée Biotech est propose pour les utilisateurs intéressés par l'analyse de peptides/protéines.

### Les thèmes abordés sont:

- Théorie sur l'Ion Trap
- Optimisation et Calibration
- Applications en mode APCI et ESI MS
- Développement de méthodes instrumentales
- Construction de méthodes « Multi-Stage MS »
- Analyse Quantitative
- Logiciel Xcalibur Thermo Scientific
- Maintenance Basique

Petites molécules / Elucidation Structurale

## **Formation: Utilisation du LTQ Orbitrap**

## Objectifs:

Cette formation s'adresse à des utilisateurs expérimentés en LC-MS qui souhaitent se familiariser avec le spectromètre de masse LTQ Orbitrap Thermo Scientific.

Le programme comporte une partie théorique sur l'API et sur le principe de fonctionnement du LTQ Orbitrap, l'optimisation, la calibration en masse de l'instrument, l'acquisition de données, la maintenance ainsi qu'une description des principales fonctions du logiciel Xcalibur. Cette formation est orientée analyse « petites molécules », application en masse précise et traitement de données.

## Les thèmes abordés sont:

- Théorie sur le LTQ 2D Ion Trap & Orbitrap (simple et doubletrappe)
- Optimisation et Calibration de l'instrument
- Optimisation de composés en vue d'analyses MS et MS/MS
- Développement de méthodes instrumentales LC/FTMS

## Cette formation n'est proposée que sur site client

- Introduction à Qual Browser
- Méthodes « Exact Mass »
- Analyses en mode « data dependant »
- Analyse Quantitative avec Xcalibur

## **Formation: Utilisation du LTQ FT**

## Objectifs:

Cette formation s'adresse à des utilisateurs expérimentés en LC-MS. Une expérience en FTMS n'est pas requise.

Le programme de formation comporte une description de l'API et du principe de fonctionnement de du LTQ Orbitrap, l'optimisation, la calibration en masse de l'instrument, l'acquisition de données, la maintenance ainsi qu'une présentation des principales fonctions du logiciel Xcalibur. Cette formation est orientée analyse « petites molécules », applications en masse précise et traitement de données.

Le contenu de la formation pourra être adapté en fonction des besoins du client.

## Les thèmes abordés sont:

- Théorie sur l'Ion Trap et l'ICR
- Optimisation et Calibration de l'instrument
- Applications en mode APCI et ESI MS
- Développement de méthodes instrumentales LC/FTMS
- Méthodes « Multi-Stage MS*<sup>n</sup>* »

### Cette formation n'est proposée que sur site client

- Méthodes « parallel detection »
- Méthodes « accurate mass »
- Logiciel Xcalibur Thermo Scientific
- Maintenance Basique du LTQ

Petites molécules / Elucidation Structurale

## **Formation: Identification de métabolites à partir d'analyses Ion Trap et des logiciels Metworks et Mass Frontier**

## Objectifs:

L'objectif de cette formation est de familiariser le nouvel utilisateur à l'utilisation optimale de l'Ion Trap et des logiciels associés afin d'aboutir à une démarche d'identification efficace des métabolites.

Le programme de formation comporte une description de l'API et du principe de fonctionnement de l'Ion Trap, l'optimisation, la calibration en masse de l'instrument, l'acquisition de données, ainsi qu'une présentation des principales fonctions du logiciel Xcalibur. En outre, le traitement des données pour l'identification de métabolites et l'élucidation structurale seront abordés avec les logiciels Thermo Scientific™ Mass Frontier™ et Metworks™.

## Les thèmes abordés sont:

- Théorie sur l'Ion Trap et l'Orbitrap
- Optimisation et Calibration de l'instrument
- Optmisation de composés en vue d'analyses en mode MS et MS/MS
- Développement de méthodes instrumentales

Cette formation n'est proposée que sur site client

- Méthodes « accurate mass » et « data dependant »
- Introduction à Qual Browser Xcalibur Thermo Scientific
- Identification de métabolites avec Metworks
- Elucidation structurale avec Mass Frontier
- Inter-comparaison avec Mass Frontier

## **Formation: Elucidation structurale de composés inconnus**

## Objectifs:

L'objectif de cette formation est de permettre au nouvel utilisateur de connaître toutes les potentialités de l'instrumentation Thermo Scientific et des options des logiciels pour travailler sur l'élucidation structurale de petites molécules inconnues comme des impuretés issues de synthèse, des composés toxiques, des explosifs etc.

La formation aborde les parties théoriques de l'ionisation à pression atmosphérique (API) et de la trappe ionique, puis l'optimisation de composés, la calibration en masse, l'analyse de données et les fonctionnalités générales de Xcalibur.

Mass Frontier sera utilisé pour le traitement chromatographique automatique, la création de bibliothèques, la recherche d'inconnus et l'interprétation de spectres de masses.

## Les thèmes abordés sont:

- Théorie sur la trappe ionique et l'Orbitrap
- Optimisation du signal et Calibration
- Optimisation de composés en vue d'analyses MS et MS/MS
- Développement de méthodes
- Analyse en mode « Data Dependent » et méthodes en « exact mass »
- Introduction à Qual Browser
- Détection de composés avec Mass Frontier
- Création and Interrogation de bibliothèques avec Mass Frontier
- Interprétation de spectres avec Mass Frontier

Petites molécules / Elucidation Structurale

## **Formation: Logiciels Metworks - Mass Frontier**

## Objectifs:

L'objectif de cette formation est de permettre au nouvel utilisateur de connaître toutes les potentialités des logiciels Metworks et Mass Frontier pour l'identification de métabolites.

Une présentation détaillée des différents modules sera complétée par une série d'exercices pour assurer une compréhension complète des différentes fonctions. Avec le logiciel Metworks, l'utilisateur pourra identifier des métabolites en appliquant les diverses options de recherché offertes. Il utilisera ensuite Mass Frontier pour effectuer une identification structurale des composés inconnus. Finalement les metabolites identifiés seront sauvegardés et recherchés dans des bibliothèques.

A l'issue de la formation, l'utilisateur sera capable d'adapter au cours d'expériences métabolomiques toutes les fonctions du logiciel à ses propres besoins.

## **Formation: Logiciel Mass Frontier**

## Objectifs:

L'objectif de la formation est de donner au nouvel utilisateur la possibilité d'utiliser toutes les potentialités de Mass Frontier.

Mass Frontier offre des fonctions uniques et sophistiquées pour le traitement, l'organisation et l'interprétation de données spectrales. Ces fonctionnalités peuvent être appliquées à l'identification structurale de petites molécules inconnues dans des domaines variés comme l'identification d'impuretés, de métabolites, les analyses environnementales et toxicologiques.

Une présentation détaillée des modules de Mass Frontier sera complétée par une série d'exercices pour assurer une compréhension complete des différentes fonctions.

L'utilisateur se familiarisera avec la génération et la manipulation de bases de données, l'interprétation de spectres de masse et la classification statistiques des composés. A l'issue de la formation, l'utilisateur sera capable d'utiliser toutes les applications du logiciel pour ses propres besoins.

## **Formation: Logiciel Sieve**

### Objectifs:

Le logiciel SIEVE Thermo Scientific permet une analyse différentielle de groupes métaboliques sans marquage à partir de la comparaison de multiples ensembles de données LC-MS. Il peut être utilisé pour comparer les données métabolomiques entre un groupe d'échantillons traités et un groupe de référence aussi bien que pour suivre dans le temps l'évolution d'une expérience.

Cette formation permettra à l'utilisateur d'utiliser toutes les options offertes pour réaliser des études statistiques adaptées à des expériences en métabolomique.

Les sujets abordés pendant la formation incluent l'alignement chromatographique, l'évaluation statistique de l'ensemble des analyses métabolomiques et des recherches en masse exacte à partir de base de données.

A la fin de la formation l'utilisateur sera capable d'utiliser toutes les potentialités du logiciel pour mener à bien ses expériences.

Petites molécules / Elucidation Structurale

## **Formation: Logiciel Compound Discoverer**

## Objectifs:

Thermo Scientific™ Compound Discoverer™ est un logiciel qui permet une identification et une élucidation structurale fiables des composés. Il est utilisé dans divers domaines et applications comme en pharmacie pour les études du métabolisme des médicaments et l'analyse des 'impuretés, en environnement pour la recherche de produits de dégradations et dans le domaine de toxicologie médico-légale pour la mise en évidence de métabolites issus de drogues.

Le fonctionnement du logiciel fait appel à des modules et des algorithmes performant qui permettent à l'utilisateur de traiter et regrouper rapidement les multiples données expérimentales en un rapport unifié.

En fonction de l'objectif final, le logiciel aidera les chercheurs à organiser, collecter et rapporter leurs données expérimentales.

### Le programme de formation aborde les points suivants :

- Extraction de profil isotopique
- Recherche d'ions fragments et annotation des spectres
- Filtre de défaut de masse
- Recherche de composés ciblés selon les prédictions (de alkylation et de arylation) et transformations envisagées

## Cette formation n'est proposée que sur site client

- Détection non ciblée des composés en fonction de critères isotopiques et des adduits formés
- Comparaison avec des essais de référence
- Rapport

<span id="page-15-0"></span>Petites molécules / Quantification et Screening

## **Formation: Utilisation du TSQ**

## Objectifs:

Cette formation a pour but de familiariser le nouvel utilisateur du spectromètre de masse TSQ au fonctionnement de cet instrument à triple quadripôle. Les modes d'ionisation à pression atmosphérique, le principe de fonctionnement du quadripôle, l'optimisation des réglages, l'étalonnage de l'instrument, l'acquisition de données, la maintenance ainsi que les fonctionnalités générales des logiciels Xcalibur et Thermo Scientific™ LCQuan seront abordés. Ce stage met l'accent sur l'analyse quantitative de petites molécules et les différentes approches que cette technologie permet d'aborder. Les personnes intéressées par l'aspect dosage de peptides et de protéines devraient plutôt envisager de suivre la formation TSQ Biotech.

## Les thèmes abordés sont:

- Les composantes matérielles du TSQ
- Les modes de balayage du TSQ
- Le contrôle de l'instrument
- Le dosage quantitatif avec Xcalibur
- Le dosage quantitatif avec LCQuan
- La production de rapports avec XReport
- La maintenance

## **Formation: Utilisation de l'Exactive**

## Objectifs:

Cette formation a pour but de familiariser le nouvel utilisateur du spectromètre de masse Thermo Scientific™ Exactive™ à la technologie Orbitrap. Sont abordés la théorie de la source API et de l'analyseur Orbitrap, le réglage, l'étalonnage, l'acquisition des données et les fonctionnalités essentielles des applications logicielles Thermo Scientific Xcalibur et ToxID.

Durant cette formation, l'accent est mis sur l'analyse de petites molécules, les applications en masse précise et le traitement des données.

## Les thèmes abordés sont:

- Les composantes matérielles du TSQ
- Les modes de balayage du TSQ
- Le contrôle de l'instrument
- Le dosage quantitatif avec Xcalibur
- Le dosage quantitatif avec LCQuan
- La production de rapports avec XReport
- La maintenance
- Aperçu de la théorie et du fonctionnement pratique de l'analyseur de masse Thermo Scientific Orbitrap
- Méthodes de réglage et d'étalonnage en masse du système
- Procédures de maintenance préventive et de détection des pannes
- Mise en oeuvre des méthodes et séquences
- Traitement des données

Petites molécules / Quantification et Screening

## **Formation: Utilisation du Q Exactive**

## Objectifs:

Le but de cette formation est de familiariser le nouvel utilisateur du spectromètre de masse Thermo Scientific Q Exactive™ à la technologie de l'analyseur de masse Orbitrap. La formation aborde la théorie de la source API, du quadripôle et de l'Orbitrap, le réglage, l'étalonnage l'acquisition des données et les fonctionnalités essentielles des applications logicielles Thermo Scientific Xcalibur, LCQuan et ToxID. Durant cette formation, l'accent est mis plus particulièrement sur l'analyse qualitative et quantitative des petites molécules, les applications en masse précise et le traitement des données.

## Les thèmes abordés sont:

- La théorie de la source API, du quadripôle et de l'Orbitrap
- Les composantes matérielles du Q Exactive
- Le réglage et l'étalonnage en masse.
- La mise au point de méthode et le traitement des données quantitatives
- Le screening de molécules inconnues non ciblées
- Le dépannage et la maintenance

## **Formation: Utilisation des systèmes TLX**

## Objectifs:

Le but de cette formation est de familiariser le nouvel utilisateur à la technologie Thermo Scientific™ TurboFlow™ qui utilisée avec les spectromètres de masse Thermo Scientific, permet l'élimination des techniques de préparation d'échantillons. La formation couvre la théorie de la chromatographie à débit turbulent, le réglage et la maintenance de l'équipement, la mise au point des méthodes et l'acquisition des données. Toutes les fonctionnalités du logiciel Thermo Scientific™ Aria sont détaillées. Les participants abordent les différents aspects de l'utilisation de l'équipement au travers de sessions pratiques détaillant la mise en place de méthodes et bénéficient d'une expérience pratique avec des exemples permettant la mise en place réussie de méthodes.

### Les thèmes abordés sont:

- La théorie de la chromatographie à débit turbulent
- Mise en oeuvre des composants: injecteur automatique, ports d'injection, chargement de la pompe et élution, module à colonnes multiples (MCM)
- Logiciel Aria: création de méthode, de séquences, lecture des paramètres de pression

### Cette formation n'est proposée que sur site client

- Méthodes d'élution rapide
- Mise en oeuvre de méthodes « Mode Focus »
	- *Choix des colonnes Turbo Flow*
	- *Optimisation de l'élution sur les colonnes analytiques*
	- *Variables de la method*

Petites molécules / Quantification et Screening

## **Formation: Utilisation du FAIMS**

## Objectifs:

Cette formation a pour but de familiariser le nouvel utilisateur avec la technique de spectrométrie par mobilité d'ions à haut champ asymétrique (FAIMS). Le cours aborde la théorie, l'utilisation du matériel et sa maintenance et des sessions pratiques couvrent l'optimisation sur de nouveaux composés et le dépannage. L'intérêt du FAIMS en analyse quantitative est également détaillé. Cette formation peut être combinée avec tout autre cours sur l'utilisation des spectromètres de masse Thermo Scientific.

Cette formation n'est proposée que sur site client

## **Formation: Utilisation de l'EQuan**

## Objectifs:

Cette formation a pour but de familiariser le nouvel utilisateur à la technique d'injection de gros volumes Thermo Scientific™ EQuan. Le cours couvre la théorie et l'utilisation de la technique Equan, le réglage et la maintenance, la mise au point de méthodes et l'acquisition des données. Tout aspect ayant trait à l'injection de gros volumes est abordé. Ce module peut être combiné avec tout autre cours sur l'utilisation des spectromètres de masse Thermo Scientific.

Cette formation n'est proposée que sur site client

## **Formation: Logiciel TraceFinder**

### Objectifs:

L'ensemble logiciel Thermo Scientific™ TraceFinder™ est conçu pour permettre la mise en place d'analyses en routine sur des applications en environnement et sécurité alimentaire. L'objectif de ce cours est d'assurer au nouvel utilisateur une totale maîtrise du logiciel. Des presentations détaillent les diverses fonctionnalités de TraceFinder et des exercices pratiques permettent de s'assurer de la bonne compréhension de tous les processus. La mise en place du logiciel et le choix de l'utilisateur puis tous les aspects utiles à l'acquisition, au traitement des données et à

la création de rapports sont abordés. Ce module peut être combiné avec tout autre cours sur l'utilisation des spectromètres de masse Thermo Scientific.

Cette formation n'est proposée que sur site client

## <span id="page-18-0"></span>Calendrier formations 2015

Nous pouvons donner des formations LSMS sur site sur demande.

# <span id="page-19-0"></span>**Chromatographie**

Des connaissances pratiques. Aux utilisateurs néophytes ou expérimentés de notre importante gamme d'instruments en chromatographie, nous proposons des formations pratiques et théoriques présentées par des instructeurs expérimentés et certifiés. La durée des formations est optimisée pour garantir que chaque participant ait un accès aux instruments mais aussi le temps d'aborder ses propres domaines d'intérêts.

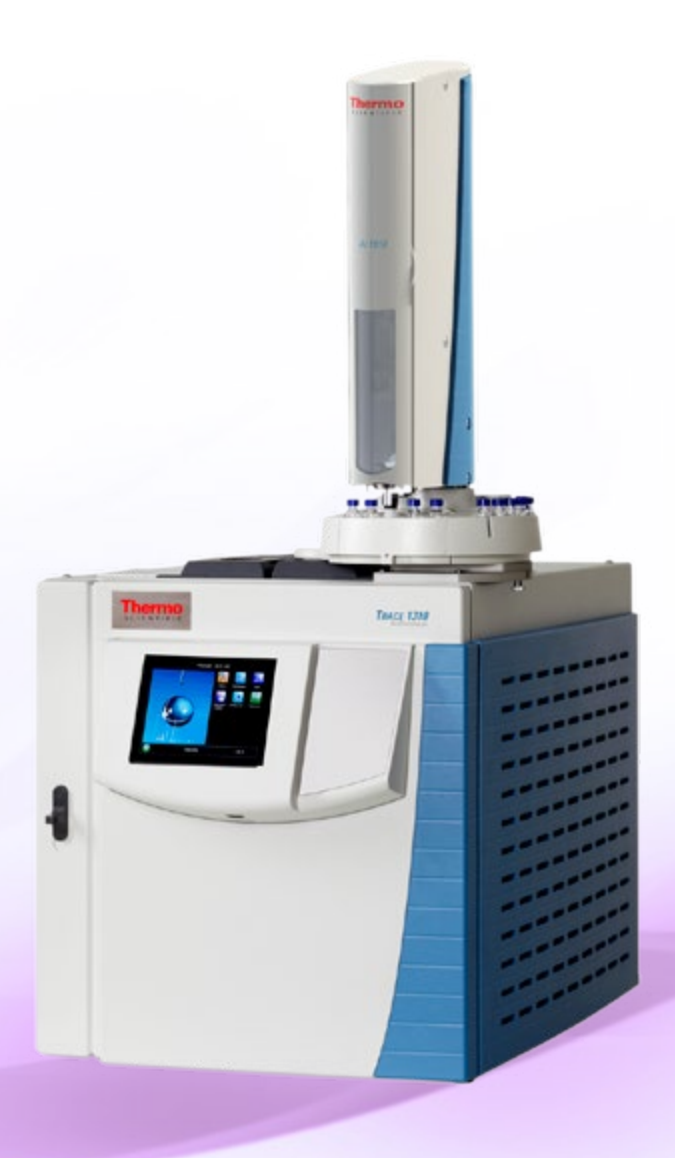

## <span id="page-20-0"></span>**Chromatographie** GC

## **Formation: Utilisation du GC**

### Objectifs:

Cette formation a pour but de familiariser le nouvel utilisateur d'un instrument Thermo Scientific GC avec ses fonctionnalités de base. Sont inclus au programme la théorie sur la CG et son optimisation, la maintenance de routine, la mise en place de méthodes CG et la création de séquences, le traitement des données et l'évaluation des résultats quantitatifs ainsi que l'utilisation des logiciels Thermo Scientific.

Cette formation n'est proposée que sur site client

## <span id="page-21-0"></span>**Chromatographie** GC-MS

## **Formation: Utilisation de l'ISQ**

### Objectifs:

Cette formation a pour but de familiariser le nouvel utilisateur de simple quadripôle Thermo Scientific™ ISQ™ aux fonctionnalités de base du système.

#### Les thèmes abordés sont:

- Bases Théoriques sur la CPG et Optimisation Quantitative en vue d'un couplage MSMS
- Présentation et optimisation surr le Mode IE et IC
- Optimisation des paramètres de Tune

Cette formation n'est proposée que sur site client

- Maintenance de Premier Niveau sur le système
- Fonctions de Balayage (Timed-SIM, Timed SRM, Auto-SRM, SIM Bridge)
- Ajustement automatique des temps de rétention (RTA)

## **Formation: Utilisation du TSQ 8000 Evo et TSQ Duo**

### Objectifs:

Cette formation a pour but de familiariser le nouvel utilisateur de triple quadripôle Thermo Scientific™ TSQ™ 8000 Evo et/ou TSQ™ Duo aux fonctionnalités de base du système.

### Les thèmes abordés sont:

- Bases Théoriques sur la CPG et Optimisation Quantitative en vue d'un couplage MSMS
- Présentation et optimisation surr le Mode IE et IC
- Optimisation des paramètres de Tune
- Maintenance de Premier Niveau sur le système
- Fonctions de Balayage (Timed-SIM, Timed SRM, Auto-SRM, SIM Bridge)
- Ajustement automatique des temps de rétention (RTA)

Pré-requis : Cette formation s'adresse à des utilisateurs ayant déjà reçu une familiarisation sur l'instrument ou ayant déjà pratiqué la technique.

#### Cette formation n'est proposée que sur site client

## **Formation: Utilisation du Q Exactive GC-MS/MS**

### Objectifs:

Le but de cette formation est de familiariser les nouveaux utilisateurs du système Thermo Scientific™ Q Exactive GC-MS / MS avec le fonctionnement de base de l'instrument y compris l'optimisation de chromatographie en phase gazeuse pour la spectrométrie de masse, la maintenance, théorie de l'IE, CI, MS / MS et Orbitrap, la calibration, l'acquisition des données, le traitement de données et le fonctionnement général du logiciel TraceFinder.

#### Les thèmes abordés sont:

- Théorie de la GC-MS
- Haute résolution et masse exacte: définitions
- Théorie de l'Orbitrap
- Utilisation et Maintenance du GC et du Q Exactive
- Analyse Qualitative et Quantitative via TraceFinder
- Screening ciblé avec une base de données
- Déconvolution et filtrage de données à haute résolution

## <span id="page-22-0"></span>Chromeleon 6.8

Chromeleon Introduction – Niveau 1

## Description

Ce cours d'un jour s'adresse aux utilisateurs débutants qui ont encore peu d'expérience avec Thermo Scientific™ Dionex™ Chromeleon™ 6.x, ainsi qu'aux utilisateurs souhaitant un rafraîchissement de leurs connaissances de base du logiciel.

Une revue générale de tout le processus de travail avec Chromeleon, allant du conditionnement de l'appareil jusqu'à l'impression des rapports, est illustré avec des présentations en français ainsi qu'agrémenté d'exercices pratiques.

Chaque participant reçoit un classeur de cours personnel qu'il pourra emporter avec lui à l'issu du cours et faisant office de "Guide de travail".

#### Le cours traite principalement des thèmes suivants:

- Structure de Chromeleon: Client, Server, Server Monitor
- Tableaux de bord (Pannels)
- Edition de programmes
- Edition de méthodes de quantification
- Edition de séquences existantes dans la routine
- Retraitement des chromatogrammes Intégration
- Calibration Quantification simple
- Impression des résultats, modification des formats de rapport

### Nombre des participants

Le nombre de participants est limité à 6 personnes.

#### Conditions de participation

Un premier contact avec Chromeleon dans le cadre du travail habituel de votre laboratoire est souhaitable avant la participation au cours. Des connaissances de base du système d'exploitation Mircrosoft Windows® (XP, Vista, WIN7) sont indispensables.

### Cette formation n'est proposée que sur demande.

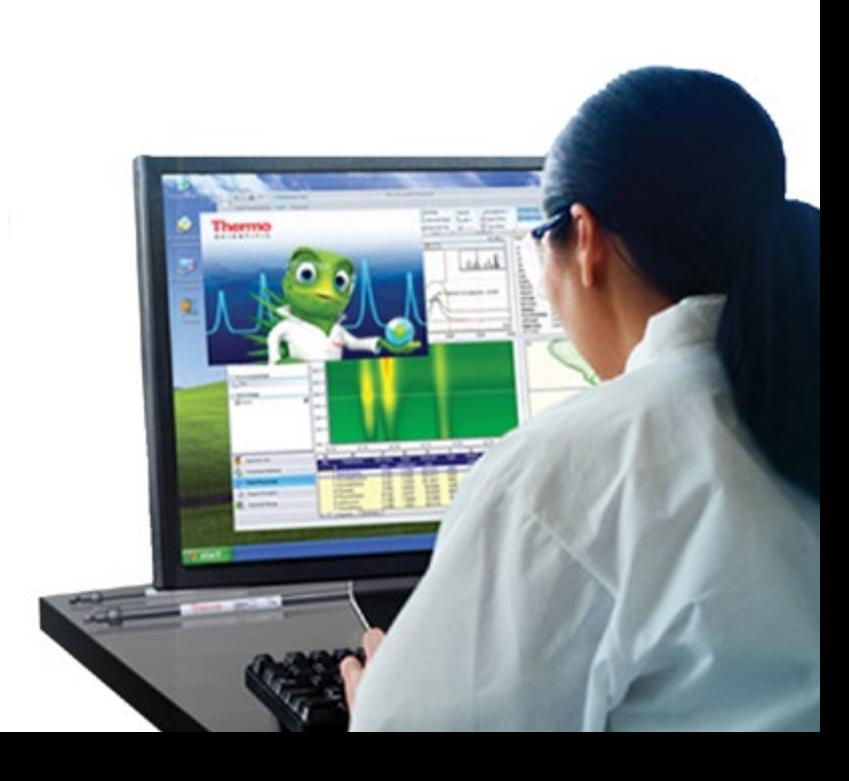

## Chromeleon 7.2

Chromeleon Introduction – Niveau 1

## **Cours no. / Dates**

no. 1507 / 01.03.2016 - Reinach no. 1508 / 14.06.2016 - Reinach no. 1509 / 01.09.2016 - Reinach no. 1510 / 08.11.2016 - Reinach no. 1511 / 08.03.2016 - Ecublens no. 1512 / 31.05.2016 - Ecublens no. 1513 / 03.11.2016 - Ecublens

### Description

Ce cours d'un jour s'adresse aux utilisateurs débutants qui ont encore peu d'expérience avec Chromeleon 7. Une revue générale de tout le processus de travail avec Chromeleon sera présentée, allant du conditionnement de l'appareil jusqu'à l'impression des rapports, et agrémentée d'exercices pratiques.

#### Le cours comprend les sujets suivants:

- Structure de Chromeleon: Client, Instrument Control Service, Chromeleon Service Manager
- Chromeleon Console: instruments, données, eWorkflows
- Chromatography Studio: retraitement des données
	- Thermo Scientific™ Dionex™ Cobra™ detection algorithm
	- Thermo Scientific™ Dionex™ SmartPeaks™
	- Etalonnage
	- Retraitement des chromatogrammes
- Rapport: Présentation des résultats, modification des formats de rapport. Paramètres d'affichage

### Nombre des participants

Le nombre de participants est limité à 6 personnes.

#### Conditions de participation

Des connaissances de base du système d'exploitation Windows® 7 sont indispensables. Pas de connaissance de Chromeleon nécessaire.

#### Inscription

## **Chromeleon**

Cours Avancé – Niveau 2

## **Cours no. / Dates**

Sur demande pour Chromeleon 6.8 no. 1514 / 15.06.2016 pour Chromeleon 7.2 - Reinach no. 1515 / 09.11.2016 pour Chromeleon 7.2 - Reinach no. 1516 / 15.11.2016 pour Chromeleon 7.2 - Ecublens

### **Description**

Ce cours d'une durée d'une journée permet d'approfondir les thèmes du cours de base. Des points cruciaux du cours de base sont revus et complétés à l'aide de nouveaux exemples. De plus, une heure de discussion est prévue afin d'échanger des expériences personnelles et de poser des questions dans le cadre de ce cours.

#### Les thèmes de ce cours sont:

- Commandes programme spéciales
- Programmes d'arrêts et d'urgence
- Paramètres d'intégration
- SST/IRC
- Calculs de quantification
- Recherches dans la base de données

### Nombre des participants

Le nombre de participants est limité à 6 personnes.

### Conditions de participation

Sont exigés: participation au cours de base (niveau 1) ou de bonnes connaissances de Chromeleon 6.8 avec au moins 6 mois de pratique.

### Inscription

# **Chromeleon**

Power User – Niveau 3

## **Cours no. / Dates**

Sur demande pour Chromeleon 6.8 – Ecublens Sur demande pour Chromeleon 6.8 - Reinach

no. 1517/ 16.06.2016 pour Chromeleon 7.2 - Reinach no. 1518 / 28.10.2015 pour Chromeleon 7.2 - Reinach no. 1519 / 16.11.2016 pour Chromeleon 7.2 - Ecublens

## Description

Ce cours d'une journée est destiné aux utilisateurs ayant une bonne connaissance de Chromeleon, et qui doivent organiser Chromeleon et gérer d'autres utilisateurs. L'objectif de ce cours est de créer des modèles (rapports, configurations de serveur, panneaux de contrôle).

Le cours comprend les rubriques suivantes:

- Création de rapports
- Report Publisher
- Mettre en place les User Defined Columns

#### Nombre des participants

Le nombre de participants est limité à 6 personnes.

### Conditions de participation

Sont exigés: participation au cours de base (niveau 1) ou de bonnes connaissances de Chromeleon 6.8 avec au moins 6 mois de pratique.

### Inscription

- Server Configuration
- Création de panneaux de contrôle
- Sauvegarde / Restauration

## Chromeleon Software Reporting

## **Training Nr. / Dates**

On demand for Chromeleon 6.8 - Reinach Nr. 1520 / 30.08.2016 for Chromeleon 7.2 - Reinach

### Description

The training lasts one day and addresses experienced users, who want to create customized report definition files taking full advantage of the possibilities that are offered by Chromeleon. Special attention is given to the creation of generic reports.

## The training contains the following topics:

- Report definition files overview
- Report objects overview
- Special report variables
- Use of excel formulas
- Use of "unique identifiers"

#### Number of Participants

The number of participants is limited to 9.

#### Prerequisites

Participants must have attended level 3 training (Power user) or have 6 month of practical experience with Chromeleon.

### Registration

At latest 15 days before start of training. *Course content in English*

# Chromeleon 6.8

For IT Administrators

### Description

The training lasts one day and addresses employees who need to integrate Chromeleon into the existing IT-Infrastructure.

The training contains the following topics:

- Introduction and Architecture
- Installation
- License Server
- User Management (Access Groups and Privilege Groups)
- Datasource (based on Databases like Microsoft Access, Microsoft SQL Server and Oracle Server)

#### Number of Participants

The number of participants is limited to 9.

### Prerequisites

Participants must have good knowledge in Microsoft Windows® configuration (XP, Vista, WIN7) Basic knowledge of Chromeleon 6.8 is necessary.

#### Registration

At latest 15 days before start of training. *Course content in English*

This course is organised upon request.

- Server Configuration (configuring Instruments)
- Software Qualification (IQ and OQ)
- Troubleshooting

# Chromeleon 7.2

For IT Administrators

## **Training Number/Date**

Nr. 1521 / 03.05.2016 - Reinach

## Description

The training lasts one day and addresses employees who need to integrate Chromeleon into the existing IT-Infrastructure.

## The training contains the following topics:

- Overview of the new architecture in Dionex Chromeleon 7.1.
- Installation and Configuration of Dionex Chromeleon 7.1.
	- License Management.
	- User Management (Roles, Privileges and Access Groups).
	- Data Vault Management (with SQL Server).
	- Scheduler (Archiving and Backup).
	- Global Dionex Chromeleon Policies.
	- Instrument Configuration.
- Troubleshooting.
- The new Enterprise Documentation.

## Number of Participants

The number of participants is limited to 9.

### Prerequisites

Participants must have good knowledge in Microsoft Windows® configuration (WIN7) Basic knowledge of Chromeleon 7.2 is necessary.

## Registration

At latest 15 days before start of training. *Course content in English*

Cette formation n'est proposée que sur demande.

## <span id="page-29-0"></span>Chromatographie ionique

## **Cours no. / Dates**

no. 1501 / 31.05.2016 - Reinach no. 1502 / 29.11.2016 - Reinach no. 1503 / 28.04.2016 - Ecublens no. 1504 / 08.11.2016 - Ecublens

#### Description

Ce cours est destiné aux nouveaux utilisateurs d'un système de chromatographie ionique de Thermo Scientific afin de faciliter l'usage des appareils et la compréhension des techniques de chromatographie. Les thèmes abordés sont les suivants:

#### Partie théorique

- Principes de la chromatographie
- Méthodes de séparations et de détections
- Exemples d'applications
- Trouble Shooting: petites erreurs grands effets, ou comment reconnaître des erreurs de pratique afin de les éliminer

#### Partie pratique

- Vanne d'injection et vanne de commutation de colonne
- Suppresseurs et colonnes
- Tubulures et connections pour gaz et fluides
- Petite maintenance de la pompe (divers types)

#### Nombre des participants

Le nombre des participants est limité à 10 personnes.

#### Conditions de participation

Avoir au minimum 3 mois d'expérience pratique sur un système Thermo Scientifc.

#### Inscription

# <span id="page-30-0"></span>HPLC Troubleshooting

## **Cours no. / Dates**

no. 1522 / 25.10.2016 - Reinach no. 1523 / 10.11.2016 - Ecublens

## Description

Ce cours d'une journée vous permettra de mieux connaître votre système HPLC. La partie théorique représente le fonctionnement et les caractéristiques des modules. Vous apprendrez à utiliser parfaitement chaque module. La partie pratique sera orienté sur l'entrtien de la pompe, de l'échantillonneur automatique, du four à colonne, et des détecteurs. Une simulation de dépannage sera utilisée comme étude de cas.

## Nombre des participants

Le nombre de participants est limité à 6 personnes.

Conditions de participation A voir au minimum 3 mois d'expérience pratique sur un système HPLC.

## Inscription

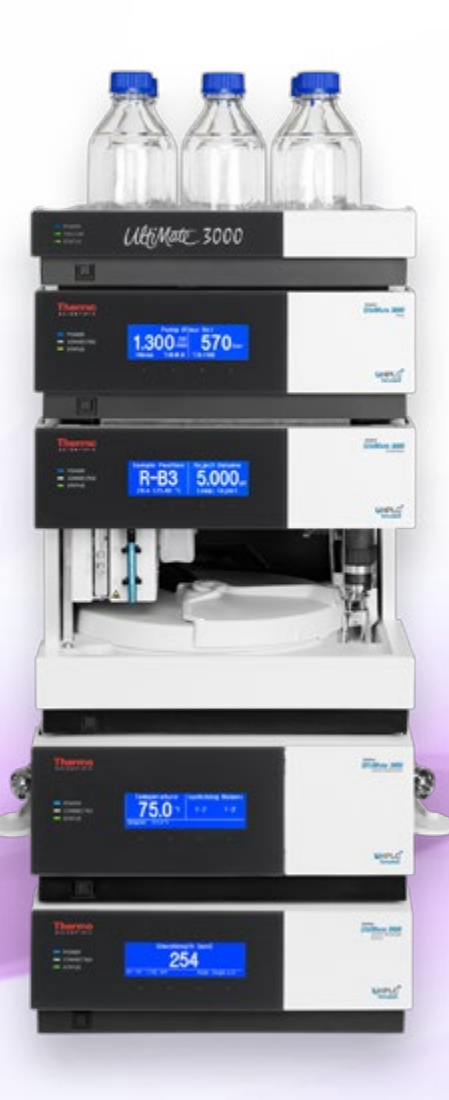

## <span id="page-31-0"></span>Extraction Accélérée par Solvant (ASE)

Introduction des systèmes d'extraction accélérée par solvant (ASE)

## **Cours no. / Dates**

no. 1524 / 26.04.2016 - Reinach

### Sommaire du Course:

- Théorie des systèmes d'extraction accélérée par solvant
- Aperçu de l'utilisation de l'Instrument
- Développement des méthodes avec la technologie de l'extracteur accéléré (ASE)
- Optimisation des conditions d'extraction
- Démonstration applicatif au laboratoire (workshop)

#### Qui devrait y participer ?

Ce cours est dédié aux utilisateurs de tous les systèmes d'extraction accélérée par solvant ASE 150/350 qui aimeraient, développer leurs connaissances et surtout avoir une connaissance élargie de cette technologie.

#### Inscription

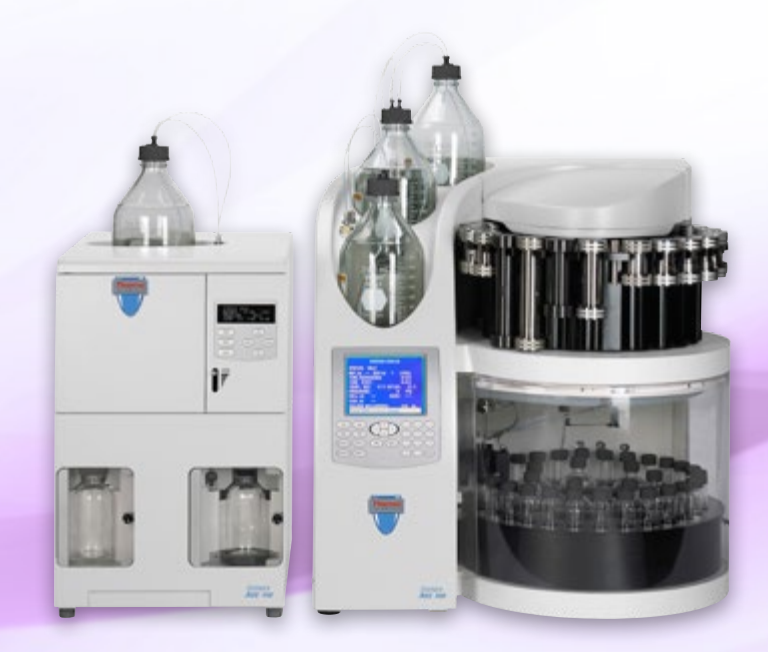

# <span id="page-32-0"></span>Cours d'entreprise

## **But et contenu**

Les cours "privés" ont l'avantage d'être spécifiquement adaptés à votre environnement analytique. Les proportions entre partie théorique et pratique de chaque cours peuvent être adaptées à vos besoins. Lors de la participation de plusieurs utilisateurs les cours sont aussi très intéressants du point de vue financier. Nous vous conseillons volontiers sur les diverses possibilités.

### Qui peut participer?

Débutants et utilisateurs avancés de notre logiciel Dionex Chromeleon ou de nos systèmes chromatographiques en groupes homogènes.

# <span id="page-33-0"></span>Calendrier formations 2016

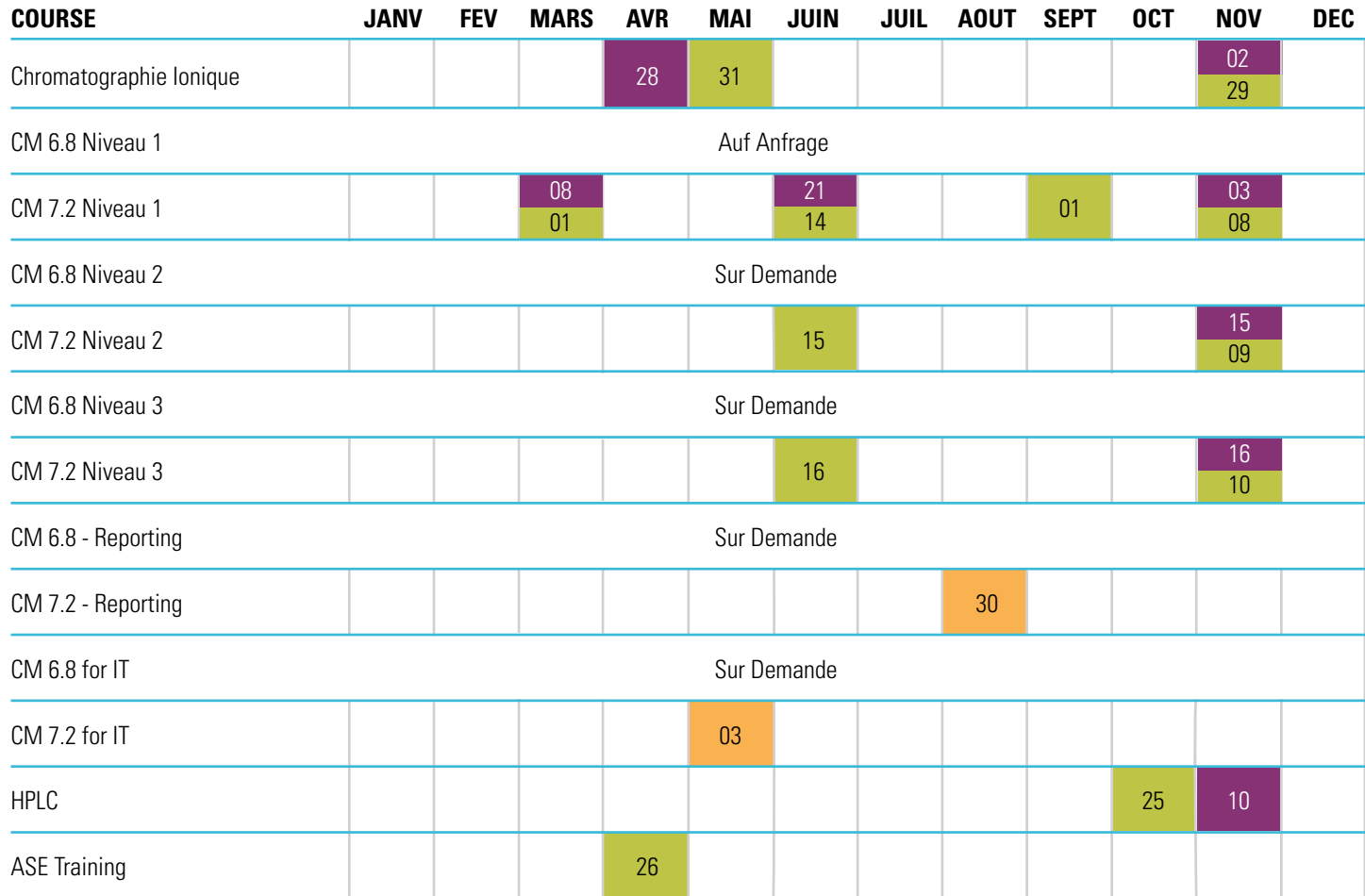

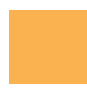

Ecublens, en Francais

Reinach, en Allemand

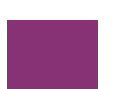

Reinach, en Anglais

# <span id="page-34-0"></span>Trace Elemental Analysis

Optimisez vos procédés. De la SAA à l'ICP, notre expérience et notre connaissance du domaine vous aideront à mettre rapidement en oeuvre les applications et à simplifier vos procédés pour un maximum d'efficacité et de productivité. Qu'il s'agisse d'analyses de l'environnement, de pétrochimie ou d'analyses cliniques, nos instructeurs vous prépareront à l'utilisation de votre instrument et de son logiciel.

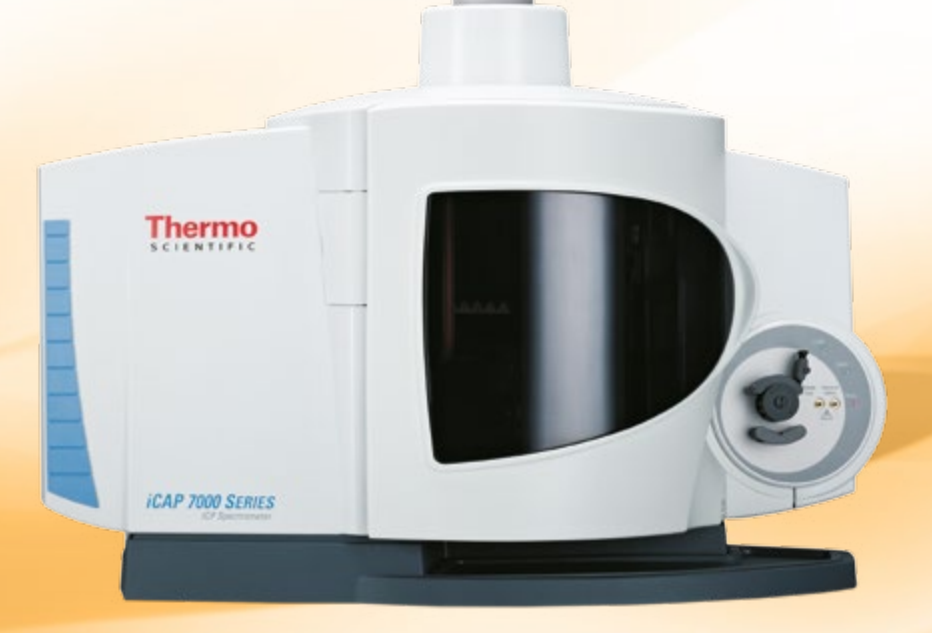

# <span id="page-35-0"></span>Trace Elemental Analysis

Spectroscopie d'Absorption Atomique (SAA)

## **Formation: Absorption Atomique en mode Flamme**

## Objectifs:

Cette formation s'adresse aux utilisateurs d'instruments Thermo Scientific SAA. Elle abordera et insistera sur les points essentiels tels que l'optimisation de flamme, le développement de méthodes et le fonctionnement optimal de l'instrument.

## Les thèmes abordés sont:

- Principe de Fonctionnement de la Spectroscopie d'Absorption Atomique
- Bases Théoriques sur les modes d'Absorption et d'Emission Atomique
- Instrument: Mécanisme, Utilisation et Optimisation
- Système de Correction des Absorptions Non Spécifiques
- Application de la Spectroscopie d'Absorption Atomique en mode Flamme
- Influence des Paramètres Expérimentaux
- Analyses en Absorption et en Emission Atomique
- Absorptions Non Spécifiques et Interférences Chimiques
- Maintenance de Base
- Méthodes de Préparation des Echantillons et Validation d'une Méthode Analytique
- Mise en Solution des Echantillons
- Tests de Contrôle Qualité

## **Formation: Absorption Atomique en Four Graphite**

## Objectifs:

Cette formation s'adresse aux utilisateurs d'instruments Thermo Scientific AAS. Elle abordera et insistera sur les points essentiels tels que l'optimisation des paramètres du système d'Absorption Atomique en Four Graphite, le développement de méthodes et le fonctionnement optimal de l'instrument.

## Les thèmes abordés sont:

- Bases théoriques sur l'Absorption Atomique
- Instrument : Mécanisme, Utilisation et Optimisation
- Systèmes de Correction des Absorptions Non Spécifiques
- Influence des Paramètres Expérimentaux
- Développement d'une Méthode Analytique
- Absorptions Non Spécifiques et Modificateurs de Matrice
- Maintenance de Premier Niveau
- Mise en Solution des Echantillons
- Tests Contrôle Qualité

## <span id="page-36-0"></span>Trace Elemental Analysis ICP-OES

## **Formation: Utilisation de l'ICP-OES**

## Objectifs:

Cette formation a pour but de dispenser les connaissances théoriques et les compétences pratiques en ICP-OES au nouvel utilisateur de l'instrument Thermo Scientific ICP-OES. Au cours de ce stage, seront traités la théorie de la spectroscopie natomique, la notion de plasma, la description de l'hardware, les réglages et la mise au point de méthodes, les fonctionnalités du logiciel de pilotage, la maintenance de premier niveau et le diagnostic de pannes.

### Les thèmes abordés sont:

- Théorie de la Spectroscopie Atomique
- Le Principe de l'Emission Plasma
- Optimisation du Plasma
- Optimisation de la Nébulisation Mise en
- Les fonctionnalités des logiciels
- Corrections de Fonds et Inter-Eléments
- Utilisation des Scans et Subarrays
- Mise en place d'une Méthode Semi-Quantitative
- Les différents constituants de l'ICP-OES : Générateur, Optique, Electronique & Hardware
- Maintenance de Premier Niveau
- Diagnostic des Pannes
- Création de Rapports

# <span id="page-37-0"></span>Calendrier formations 2016

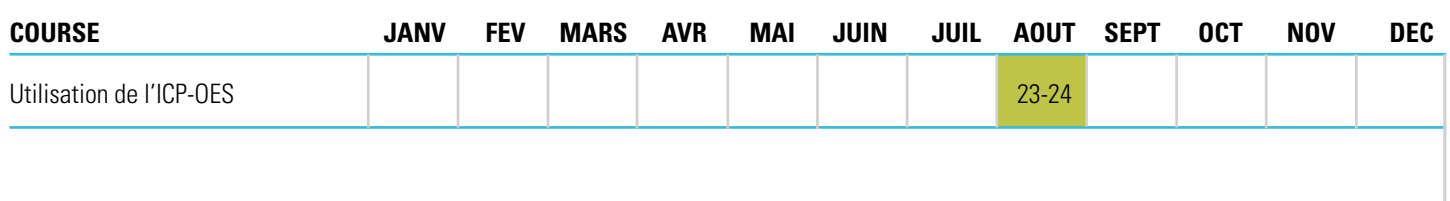

Reinach, en Allemand

# <span id="page-38-0"></span>Inorganic Mass Spectrometry

Améliorez votre efficacité. Destinées à proposer une formation pratique et théorique, les sessions de spectrométrie de masse inorganique sont assurées par des instructeurs expérimentés et certifiés.Couvrant un grand nombre de techniques, nos formations s'efforcent d'aborder les intérêts et besoins des participants quelle que soit la particularité de leur application.

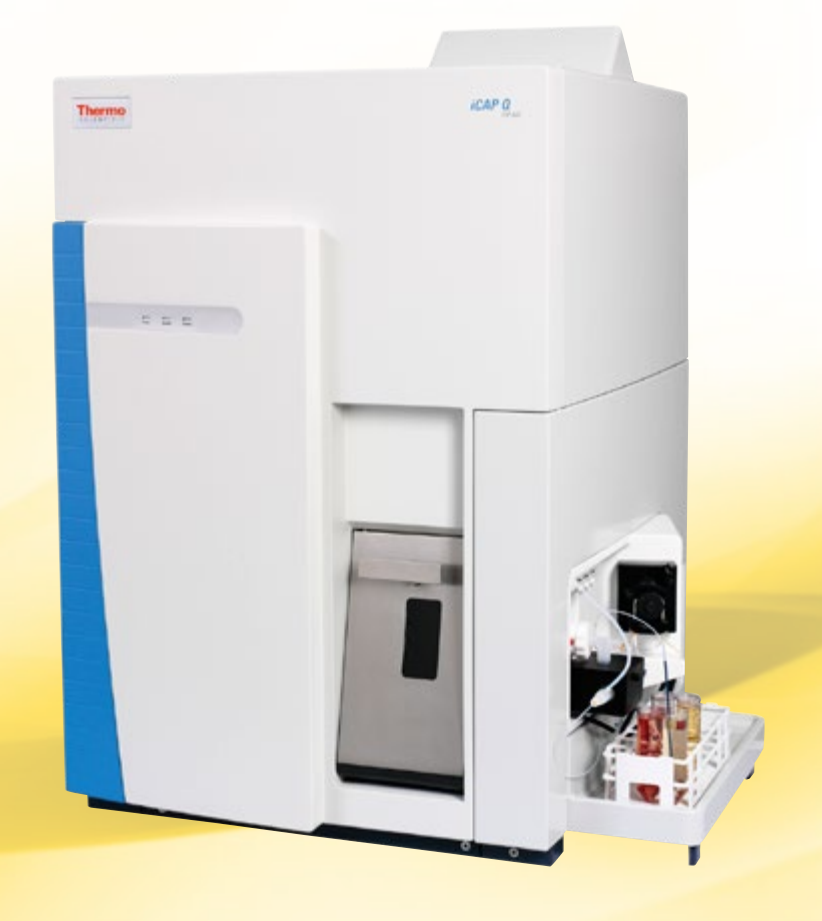

## <span id="page-39-0"></span>Inorganic Mass Spectrometry ICP-MS

## **Formation: Utilisation de l'iCAP Q**

## Objectifs:

Ce stage aborde les bases du fonctionnement des systèmes Thermo Scientific™ iCAP™ Q ICP-MS et leur maintenance. Au cours de cette formation, qui alterne sessions théoriques et pratiques, seront traités la théorie de la spectroscopie atomique, la notion de plasma, les réglages et la mise au point de méthodes, la description de l'hardware, les fonctionnalités du logiciel de pilotage (Thermo Scientific<sup>™</sup> QTegra™), la maintenance de premier niveau et le diagnostic de pannes.

## Les thèmes abordés sont:

- Principes Fondamentaux de l'ICP-MS Quadripolaire
- L'Analyse par ICP-MS et le Développement de Méthodes
- Les Problèmes Analytiques: la Préparation des Echantillons et les Effets de Matrices
- Calibration
- Gestion et Traitement des Résultats
- Qualification et Rapport de Performances
- Maintenance
- Interférences et Systèmes de Correction
- La Technologie du Flatapole (Q-Cell)
- L'Analyse Multi-Elémentaires et Multi-Modes

# <span id="page-40-0"></span>Calendrier formations 2016

Formations iCAP Q: Nous pouvons donner des formations iCAP Q sur site sur demande.

# <span id="page-41-0"></span>Molecular Spectroscopy

Maximisez les performances. Nos formations en spectroscopie moléculaire donnent l'occasion aux participants de faire évoluer leurs connaissances depuis les bases jusqu'aux techniques les plus avancées.

Les participants sont encouragés à apporter des échantillons pour ces formations sur instruments.

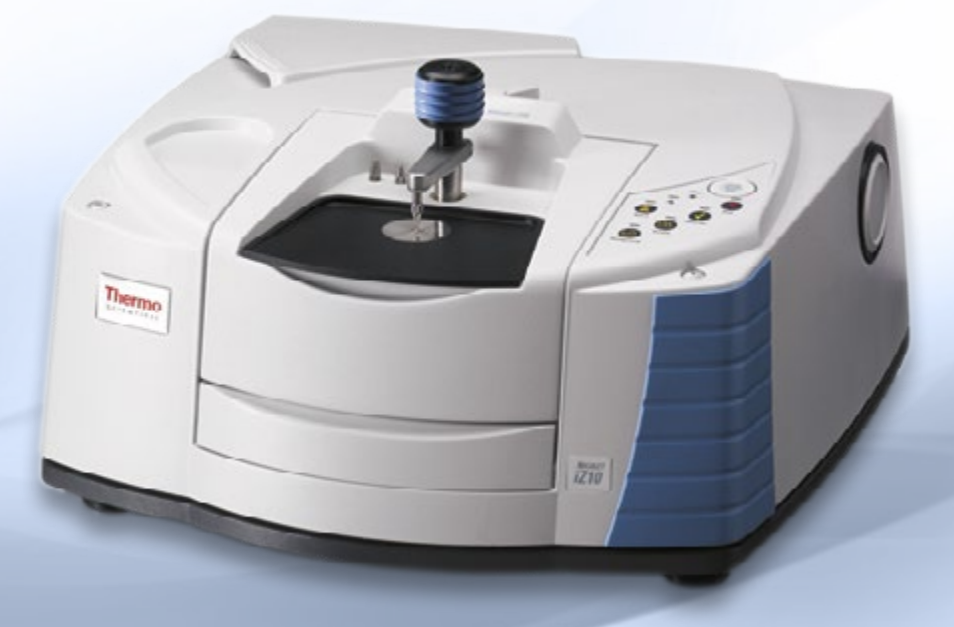

## <span id="page-42-0"></span>Molecular Spectroscopy FT-IR

## **Formation: Bases de l'analyse IR-TF**

## Objectifs:

La formation Thermo Scientific sur les bases de l'IR-TF est destinée à apporter tous les outils nécessaires à l'utilisateur désireux d'améliorer ses connaissances en spectrométrie IR-TF. La formation se déroule en alternance avec de la formation logicielle, de démonstration autour de l'instrument et de sessions pratiques avec utilisation d'ordinateurs et d'instruments en environnement de type laboratoire.

### Les thèmes abordés sont:

- Théorie de l'IR-TF
- Création de fichiers expérimentaux
- Création de configurations utilisateur
- Analyse IR-TF en transmission
- Théorie et acquisition de données en réflexion totale atténuée (ATR)
- Analyse en réflexion avec accessoires d'échantillonnage
- Traitement des données après acquisition
- Création de rapports personnalisés
- Création de bibliothèques et optimisation des resultants de recherche
- Introduction à l'interprétation de spectres

## **Formation: Interprétation de spectres IR-TF**

### Objectifs:

La formation Thermo Scientific à l'interprétation de spectres IR-TF est destinée à tous ceux qui souhaitent comprendre l'interprétation de spectres en moyen infrarouge. Elle est destine à montrer la façon d'interpréter les spectres IR-TF et d'en tirer des informations structurales.

### Les thèmes abordés sont:

- Théorie de l'IR-TF et principes de la chimie organique
- Alcanes, alcènes et alcynes
- Aromatiques
- Groupes alkyles
- Ethers et alcools
- Amines, amides et composes nitrés
- Halogénés
- Polymères
- Composés inorganiques
- Utilisation des aides à l'interprétation

# <span id="page-43-0"></span>Analyseurs séquentiels automatisés (DIA)

Améliorer votre productivité. Depuis le Thermo Scientific™ Gallery™ de paillasse jusqu'à le Thermo Scientific™ Aquakem™ PRIME 600 au sol, nos analyseurs polyvalents vous offrent des solutions complètes d'analyses de vos échantillons en accès rapide et multiparamétrique avec faible consommation des échantillons et des réactifs. Nos experts en analyses environnementales, industrielles, alimentaires et de boissons diverses vous fourniront une formation complète et appropriée de cette gamme d'automates utilisant des logiciels intuitifs.

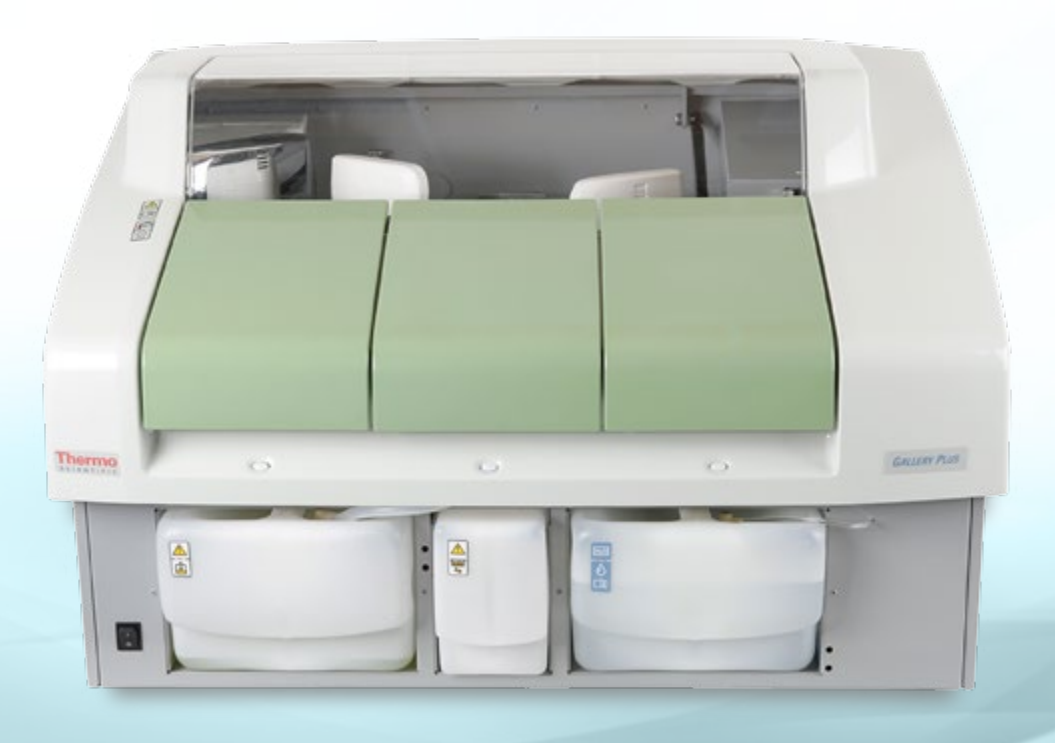

# Analyseurs séquentiels automatisés (DIA)

## **Formation: Aquakem 200, 250 et PRIME 600**

#### Objectif du cours :

Cette formation a pour but de familiariser le nouvel utilisateur avec les principes d'analyses qu'utilisent ces automates à haut débit.

Elle présente ensuite les fonctionnalités du logiciel, les opérations de routine, le paramétrage des tests, les limites de détection, puis le rendu des résultats, la gestion de la base de données et le dépannage de premier niveau.

#### Le matériel de cours comprend :

- Les composants de matériel
- Les fonctions du logiciel
- Les opérations de routine
- Le paramétrage des tests
- Rendu des résultats et gestion de la base de données
- Entretien préventif et le dépannage de premier niveau

## **Formation: Les analyseurs photométrique Thermo Scientific™ Arena™ 20, Arena™ 20 XT, Arena™ PRIME 30 et Arena™ PRIME 60**

#### Objectif du cours :

Cette formation a pour but de familiariser le nouvel utilisateur avec les principes d'analyses qu'utilisent ces automates à haut débit.

Elle présente ensuite les fonctionnalités du logiciel, les opérations de routine, le paramétrage des tests, les limites de détection, puis le rendu des résultats, la gestion de la base de données et le dépannage de premier niveau.

#### Le matériel de cours comprend :

- Les composants de matériel
- Les fonctions du logiciel
- Les opérations de routine
- Le paramétrage des tests
- Rendu des résultats et gestion de la base de données
- Entretien préventif et le dépannage de premier niveau

## **Formation: Gallery / Gallery Plus / Gallery Plus Beermaster**

#### Objectif du cours :

Cette formation a pour but de familiariser le nouvel utilisateur avec les principes d'analyses qu'utilisent ces instruments de paillasse.

Elle présente ensuite les fonctionnalités du logiciel, les opérations de routine, le paramétrage des tests, les limites de détection, puis le rendu des résultats, la gestion de la base de données et le dépannage de premier niveau.

#### Le matériel de cours comprend :

- Les composants de matériel
- Les fonctions du logiciel
- Les opérations de routine
- Le paramétrage des tests
- Rendu des résultats et gestion de la base de données
- Entretien préventif et le dépannage de base

# <span id="page-45-0"></span>Faites progresser vos connaissances

## **Restez connecté et ne recevez que des informations relatives à votre domaine d'intérêt**

Rejoignez une de nos communautés pour accéder à une mine d'informations dans nos bases de données.

Chaque base de données contient des applications scientifiques, vidéos, séminaires web et bien plus encore … en fonction de votre choix.

#### **Scannez le QR code ou visitez [www.thermoscientific.com/signup](http://www.thermoscientific.com/signup)**

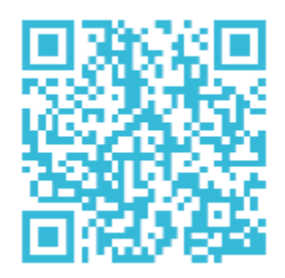

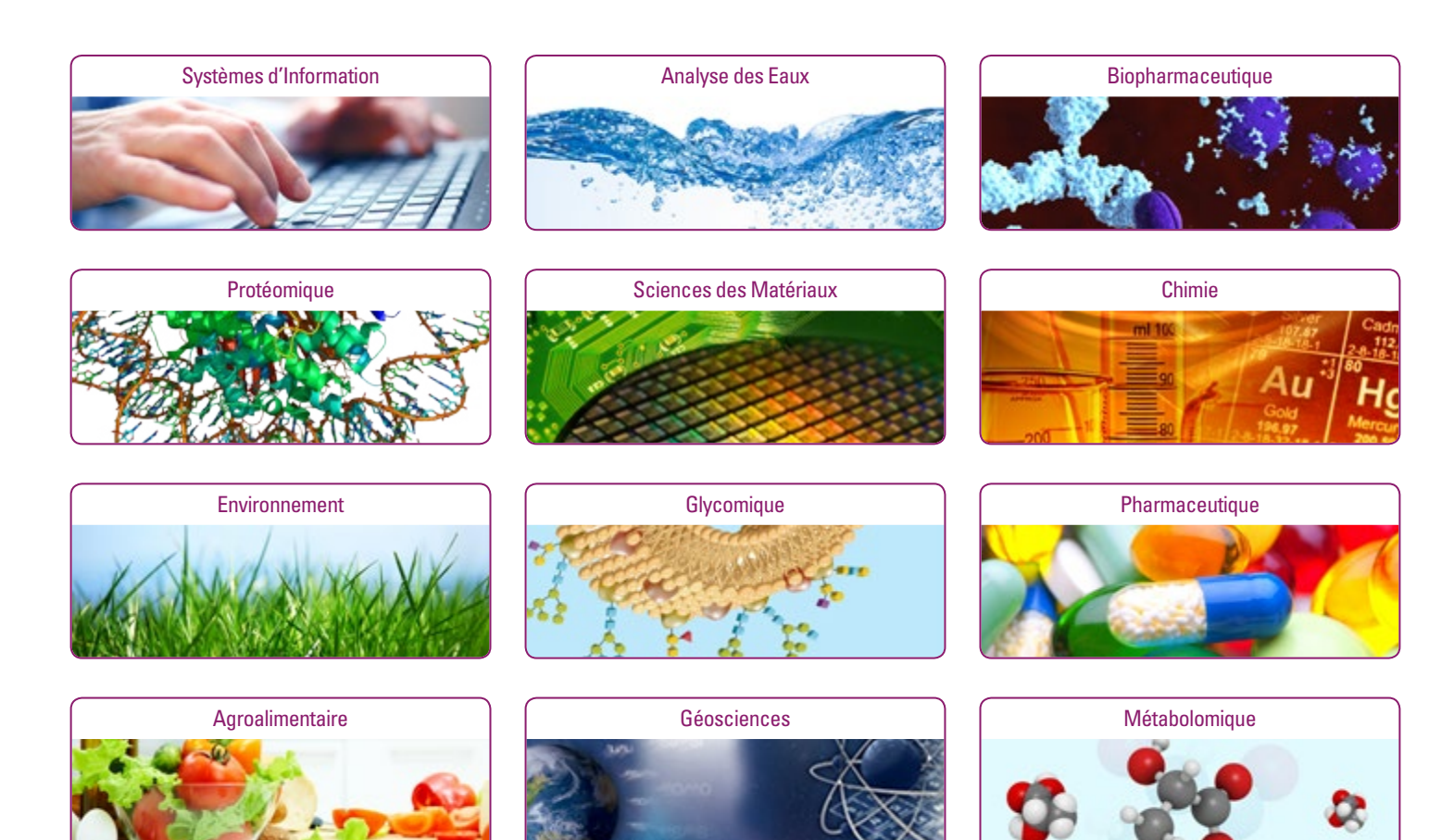

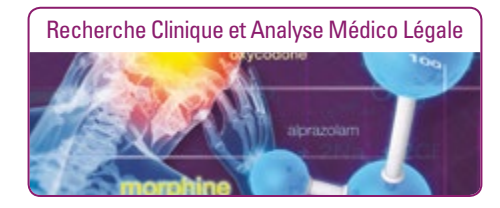

# <span id="page-46-0"></span>Comment s'inscrire

Pour toute information complémentaire ou pour vous inscrire à une formation, merci de nous contacter à:

**Email:** Training.cmd.eu@thermofisher.com **Phone:** +41 (0) 61 7167700 **Fax:** +41 (0) 61 7167701 **Web:** <www.thermoscientific.com/eutraining>

#### **Reinach:**

Thermo Fisher Scientific (Schweiz) AG Neuhofstrasse 11 CH-4153 Reinach Switzerland

#### **Ecublens:**

Thermo Fisher Scientific En Vallaire Ouest C CH-1024 Ecublens Switzerland

## **Politique d'annulation:**

- Nous nous réservons le droit d'annuler toute formation 15 jours (calendaires) avant la date du cours, en raison d'un nombre insuffisant de participants.
- Nous nous réservons le droit de modifier le lieu de la formation, 15 jours (calendaires) avant la date du cours.
- Dans l'éventualité d'un changement de lieu de formation, vous serez informé par un représentant de Thermo Scientific.
- Thermo Fisher Scientific ne sera pas responsable des frais engagés (par exemple, non remboursement des billets d'avion), si le cours est annulé ou reporté 15 jours (calendaires) avant la date du cours.
- Une modification du nom du participant peut être faite à tout moment auprès du coordinateur de l'Institut de formation.
- Votre participation au stage souhaité ne vous sera garantie que dés confirmation de votre mode de paiement et dés que nous vous aurons transmis les documents de confirmation d'inscription.

## **Politique de remboursement:**

- 100% remboursé pour toute annulation reçue plus de 15 jours ouvrables avant le début du stage.
- 50% remboursé pour toute annulation reçue dans les 10-15 jours ouvrables avant le début du stage.
- Aucun remboursement pour toute annulation reçue moins de 10 jours ouvrables avant le début du cours.
- Aucun remboursement en cas de non présentation du participant.

#### www.thermoscientific.com

©2014 Thermo Fisher Scientific Inc. All rights reserved. ISO is a trademark of the International Standards Organization. Windows is a registered trademark of Microsoft Corporation in the United States and other countries. All other trademarks are the property of Thermo Fisher Scientific and its subsidiaries. This information is presented as an example of the capabilities of Thermo Fisher Scientific products. It is not intended to encourage use of these products in any manners that might infringe the intellectual property rights of others.<br>Specifications, terms and pricing are

BR64299-FR 1115S **Africa**  $+43$  1 333 50 34 0 Australia +61 3 9757 4300 Austria +43 810 282 206 Belgium +32 53 73 42 41 **Canada**  $+18005308447$ China 800 810 5118 (free call domestic) India +91 22 6742 9494 400 650 5118

**Denmark**  $+45$  70 23 62 60 Europe-Other +43 1 333 50 34 0 Finland +358 9 3291 0200 France +33 1 60 92 48 00 Germany +49 6103 408 1014 **Italy** +39 02 950 591

**Japan**  $+81$  45 453 9100 Korea +82 2 3420 8600 Latin America +1 561 688 8700 Middle East +43 1 333 50 34 0 Netherlands +31 76 579 55 55 **New Zealand**  $+6499806700$ **Norway**  $+46855646800$ 

**Russia/CIS** +43 1 333 50 34 0 Singapore +65 6289 1190 Spain +34 914 845 965 **Sweden** +46 8 556 468 00 Switzerland +41 61 716 77 00 UK +44 1442 233555 USA +1 800 532 4752

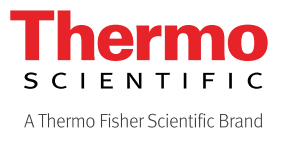